# What's New in Microsoft Teams for Education. Designed for educators and students.

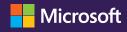

We're excited to share 30 new or updated Teams features designed for educators and students that will be available ahead of the Fall school year

#### Personalize learning for each and every student

- 1. **Reading Progress** is new software designed to improve reading fluency for emerging readers, non-native readers, and those with dyslexia and other learning disabilities. (*expected August*)
- 2. Career Coach is a new app that shares personalized career guidance for higher education students. (expected May)
- 3. Immersive Reader, a free tool that uses proven techniques to improve reading regardless of age, will be available on Teams iOS and Android for mobile. (expected August)

#### Organize the online classroom experience

**4. New navigation in class teams** will allow easy access to Assignments, Grades, Class Notebook and Insights from any channel within a class team (*expected August*)

#### Make assignments more engaging, organized, and fun

- **5. Group assignments** allows educators to organize your students into groups so they can work together to create, collaborate and submit the same work. (*expected August*)
- 6. Assignments can be made available on the Office 365 calendar, so students and educators can see all the important stuff—where you need to be and what you should do to keep learning—in one place. (expected August)
- 7. Adding applications to assignments allows educators to save time and add creative learning assignments, like creating a Flipgrid assignment directly in Teams. (expected August)
- 8. Including Microsoft Whiteboards as assignments will be able to be added as reference material, pre-made content for a group or individual to complete, or just a blank whiteboard to foster creativity. (expected July)
- 9. Assignment distribution increase to 300 students to allow for larger class size support. (expected June)
- **10.** Lens integrations in assignments will make it easy for students to snap a quick picture of their physical work on their phone and submit it. (*expected May*)
- 11. Create and edit a Form directly from an assignment will allow educators to stay in the context of Teams when creating or editing a quiz. (expected May)
- **12. Share a OneNote Class Notebook page as a "Read Only"** in assignments for easy distribution of instructions or reference materials. (*available now*)

## Better understand student engagement and emotional well-being with Education Insights

- 13. Reflect app connected to Insights helps educators understand how students are feeling to help students share how they're feeling, build emotional vocabulary over time, and help educators gain insights and support student wellbeing. (available now)
- **14. Insights is now on mobile** with easy to digest Spotlight cards, so educators can see distilled stories behind the data to address student needs and quickly respond to change. (*expected July*)
- **15. OneNote class notebook engagement in Insights** allows educators to understand student behavior, like editing and creating, for schoolwork like notes, homework, or assignments. (*available now*)
- 16. New Insights for educational leaders and supporting staff will share an organizational level view of how a school or institution is performing, help measure how students progress over time, help keep each and every student on track with thorough data and analytics and provide personalized tools that can help increase specific skills, like reading and language. These insights will allow leaders to increase the return on existing technology investments, plan resource use more effectively, and replicate what's working across schools, districts, or institutions. (coming soon)

### Encourage class participation during synchronous learning for better hybrid and remote classes

- 17. Multiple Choice Quiz in Teams meetings will allow educators to quickly create multiple choice quizzes by Forms Polls, like knowledge check questions, and get insights after class on how students answered. (expected May)
- 18. Breakout Rooms updates, including room reassignment and participant retention, allow educators to reassign participants while the breakout rooms are open and room assignments can be set to persist over multiple sessions. (available now)
- 19. Present to Teams allows educators to easily share their presentation during class directly from PowerPoint, allowing for a more easy and intuitive experience. (expected May)
- **20.** Improvements to web meetings on Chrome and Edge will allow students to better connect with their classmates and educator, like the ability to use Together Mode and Large Gallery to view their class, background blur and customized backgrounds to obscure personal settings. (*expected August*)
- **21. Dynamic view** intelligently arranges content and participants during class, showing the important stuff all on the same screen. (*coming soon*)
- **22. Presenter mode** gives educators the option to choose how video and content appear to students during class, like Standout mode that shows the educator's video feed to participants in front of the shared content. (*coming soon*)

## Improve student connection and collaboration with Microsoft Teams and your LMS together

- 23. Access your Microsoft Teams class team from an LMS based on the enrollment roster of the LMS course, so educators and students can easily navigate to their class teams to communicate and collaborate with one another. (LMS availability dependent on LMS partnerships, expected August)
- **24.** Access your Teams meetings from an LMS to easily view past and upcoming meetings, schedule, edit and join safe and secure meetings all from within your LMS course. (*LMS availability dependent on LMS partnerships, expected August*)

## Help keep students safe with more options and controls for chat and meetings in Teams

- 25. Supervised chat allows designated educators to initiate chats with students and blocks students from starting new chats unless an appropriate educator is present. This helps alleviate schools concerns about inappropriate chats and still allow for vital one-on-one chat messaging between educators and students, and group collaboration between students with appropriate supervision. (expected May)
- **26. Delete a Teams chat** will allow educators to delete inappropriate chat content written by others. (*expected August*)
- **27. Disabling video** will allow an educator to disable the video of an individual student or the whole class to help manage undesired disruptions. (*expected May*)
- **28. Invite Only** is a meeting options that allows educators to choose to allow only students invited directly into the class, with non-invited participants being directed to the lobby. (*coming soon*)
- **29. Improvements to muting and unmuting students** will allow educators to disable the mic of an individual attendee at any time, including when a student's hand is not raised. (*available now*)

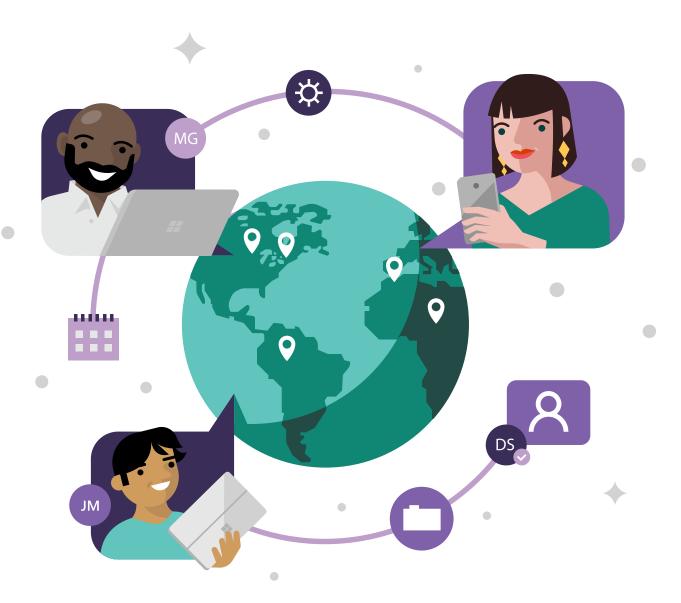